# Perfectionnement JEE

Objectifs : Se familiariser avec la plateforme JEE, comprendre les concepts des servlets / JSP Public visé : Développeur Java Durée : 3 jours (21 heures) Prix : 1400€ HT Prérequis : Administration d'un système GNU/Linux

## Rappels sur la Plateforme JEE

– Plateforme, architecture JEE, scénarios Applications clientes des EJBs – Généralités, clients Web, clients des EJBs, clients des SI

EJB : les principes\*

– Architecture, interfaces, localisation

#### Les EJB Sessions

– Présentation, exemple, modes de gestion de l'etat, sesion stateful, session stateless, comparaison de deux session EJBs, passage d'une référence d'objet EJB session, accès des EJBs aux variables d'environnement

#### Les EJB entités

- Présentation, Entity Beans, persistance
- Un exemple de persistance BeanManaged
- Un exemple de persistance ContainerManaged
- Gestion des exceptions
- La classe de clé primaire (primary key)

### Présentation des Web services

- Positionnement des Web services
- Technologies impliquées (SOAP,WSDL)

Mise en oeuvre d'un Web Service

- Eclipse
- Axis

#### Sécurité

- Notions générales
- Sécurité des applications Web
- Web services et sécurité

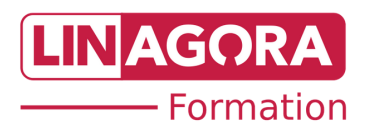